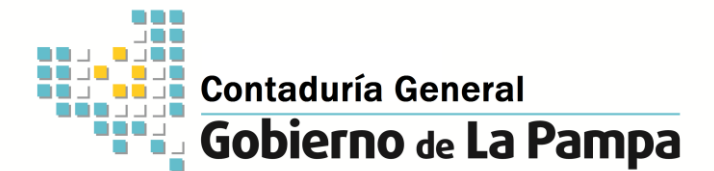

Santa Rosa, 19 de Febrero de 2014.-

# **M E M O R A N D U M Nº 02 / 14**

Para información: Para información: Producido por: Jefes de Jurisdicción y de Unidades de **Contaduría Gral. Organización del Poder Ejecutivo.**

#### **Asunto:**

 Se comunica a las Jurisdicciones y Unidades de Organización que a partir del 01 de marzo del corriente, la Contaduría General de la Provincia, efectuará los pagos a proveedores y acreedores utilizando como única modalidad de cancelación de las obligaciones, la acreditación en cuenta bancaria del beneficiario.

#### Se adjunta al presente el **PROCEDIMIENTO PARA INFORMAR NUEVAS ALTAS Y MODIFICACIONES DE CUENTAS BANCARIAS (ANEXO I)**

 La Contaduría General resolverá las excepciones a lo establecido en el primer párrafo.

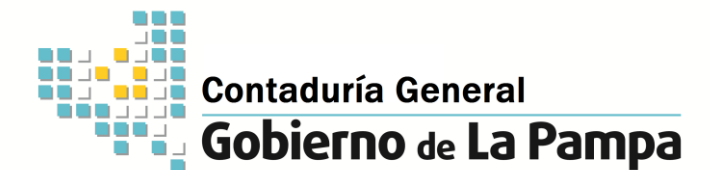

# **ANEXO I**

## **PROCEDIMIENTO PARA INFORMAR NUEVAS ALTAS Y MODIFICACIONES DE CUENTAS BANCARIAS**

### **FORMALIDADES**

El acreedor deberá presentar ante la Contaduría General de la Provincia, el Formulario de Autorización de pagos de la Administración Pública Provincial en cuenta bancaria.

Deberá tenerse en cuenta lo siguiente:

- a) Adjuntar al formulario certificación original de la cuenta bancaria extendida por la entidad financiera, la cual deberá contar con número y nombre de la sucursal, firma de persona autorizada y sello del banco. En la certificación deberá constar la C.B.U (clave única bancaria) correspondiente a la cuenta bancaria informada, Nº de cuenta, denominación y tipo.
- b) El titular de la cuenta debe ser el mismo beneficiario por lo que no se admitirán cuentas bancarias de titulares diferentes al beneficiario.
- c) La firma del titular o representante legal tendrá que estar certificada por autoridad competente, además, para el caso de empresas, la misma debe estar acompañada por el sello identificatorio.

### **RECEPCION DEL FORMULARIO**

El formulario, a opción del acreedor, puede ser presentado ante la Contaduría General de la Provincia o el Organismo contratante.

En este último caso, el Organismo remitirá a la Contaduría General de la Provincia – Departamento Compras y Suministros, dentro de las 24 horas, la documentación completa para su ingreso al sistema.

El Formulario para la autorización de pagos de la Administración Pública Provincial en cuenta bancaria se encuentra a disposición en el sitio oficial del Gobierno de la Pampa - www.lapampa.gov.ar - Contaduría General - Compras y Suministros.